# **PERANCANGAN APLIKASI SISTEM TUNJANGAN**  *CUSTOMER CARE* **DI PT. XYZ DENGAN MENERAPKAN BPMN**

Skripsi

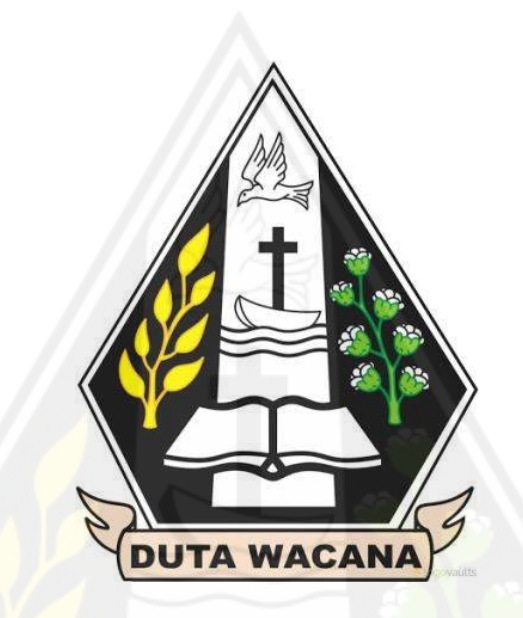

oleh

**BERNADETA AJENG AYU WIDIASTUTI**

**71160131**

PROGRAM STUDI INFORMATIKA FAKULTAS TEKNOLOGI INFORMASI UNIVERSITAS KRISTEN DUTA WACANA 2022

### **HALAMAN PERNYATAAN PERSETUJUAN PUBLIKASI SKRIPSI/TESIS/DISERTASI UNTUK KEPENTINGAN AKADEMIS**

Sebagai sivitas akademika Universitas Kristen Duta Wacana, saya yang bertanda tangan di bawah ini:

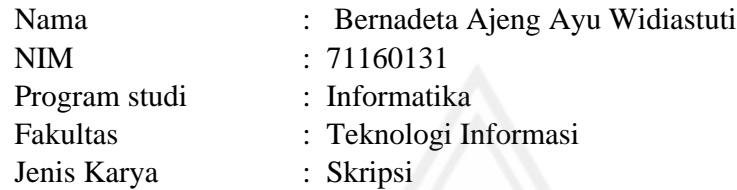

demi pengembangan ilmu pengetahuan, menyetujui untuk memberikan kepada Universitas Kristen Duta Wacana **Hak Bebas Royalti Noneksklusif** (*None-exclusive Royalty Free Right*) atas karya ilmiah saya yang berjudul:

#### **PERANCANGAN APLIKASI SISTEM TUNJANGAN** *CUSTOMER CARE* **DI PT.XYZ DENGAN MENERAPKAN BPMN**

beserta perangkat yang ada (jika diperlukan). Dengan Hak Bebas Royalti/Noneksklusif ini Universitas Kristen Duta Wacana berhak menyimpan, mengalih media/formatkan, mengelola dalam bentuk pangkalan data (*database*), merawat dan mempublikasikan tugas akhir saya selama tetap mencantumkan nama kami sebagai penulis/pencipta dan sebagai pemilik Hak Cipta.

Demikian pernyataan ini saya buat dengan sebenarnya.

Dibuat di : Yogyakarta

Pada Tanggal : 17 Januari 2022

Yang menyatakan

 (Bernadeta Ajeng Ayu Widiastuti) NIM.71160131

# **PERANCANGAN APLIKASI SISTEM TUNJANGAN**  *CUSTOMER CARE* **DI PT. XYZ DENGAN MENERAPKAN BPMN**

Skripsi

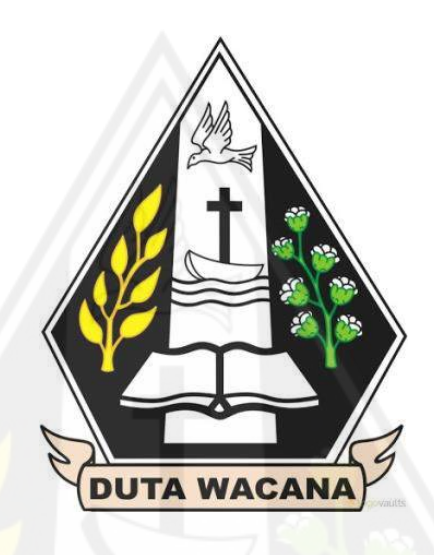

Diajukan kepada Program Studi Informatika Fakultas Teknologi Informasi Universitas Kristen Duta Wacana Sebagai Salah Satu Syarat dalam Memperoleh Gelar Sarjana Komputer

Disusun oleh

**BERNADETA AJENG AYU WIDIASTUTI 71160131**

PROGRAM STUDI INFORMATIKA FAKULTAS TEKNOLOGI INFORMASI UNIVERSITAS KRISTEN DUTA WACANA 2022

### **PERNYATAAN KEASLIAN SKRIPSI**

Saya menyatakan dengan sesungguhnya bahwa skripsi dengan judul :

### **PERANCANGAN APLIKASI SISTEM TUNJANGAN CUSTOMER CARE DI PT. XYZ DENGAN MENERAPKAN BPMN**

Yang saya kerjakan untuk melengkapi sebagian persyaratan menjadi Sarjana Konputer pada pendidikan sarjana Program Studi Informatika, Fakultas Teknologi Informasi Universitas Kristen Duta Wacana, bukan merupakan tiruan atau duplikasi dari skripsi kesarjanaan di lingkungan Universitas Kristen Duta Wacana maupun di Perguruan Tinggi atau instansi manapun, kecuali bagian yang sumber informasinya dicantumkan sebagaimana mestinya.

Jika dikemudian hari didapati bahwa hasil skripsi ini adalah hasil plagiasi atau tiruan dari skripsi lain, saya bersedia dikenai sanksi yakni pencabutan gelar kesarjanaan saya.

Yogyakarta, 6 Januari 2022

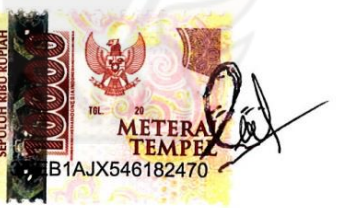

BERNADETA AJENG AYU WIDIASTUTI

71160131

### **HALAMAN PERSETUJUAN**

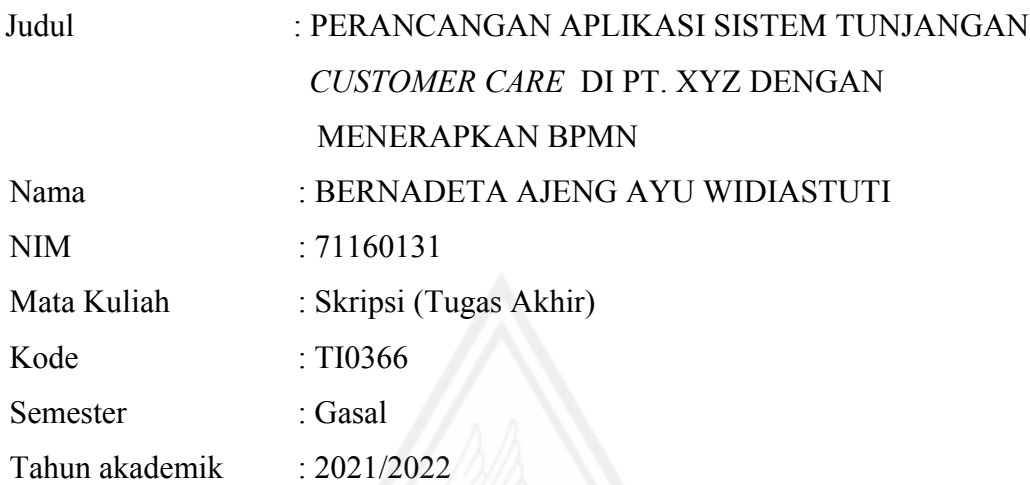

Telah diperiksa dan disetujui di Yogyakarta, Pada Tanggal 11 Januari 2022

**Id** 

DN: cn=Budi Susanto, o=Universitas Kristen Duta Wacana, ou=Fakultas Teknologi Informasi, email=budsus@ti.ukdw.ac.id, c=ID Reason: Pengesahan Skripsi 71160131

Dosen Pembimbing I Dosen Pembimbing II

Budi Susanto, S.Kom.,M.T.<br>Budi Susanto, S.Kom.,M.T. Maria Nila Anggia Rini S.T.,M.T.I **digitally signed by Nila** 2.18<del>/</del><br>4-14p **keperluan Halaman Persetujuan 771601311664146644**<br>Maria Nila Anggia Rini S.T.,M.T.I

### **HALAMAN PENGESAHAN**

# PERANCANGAN APLIKASI SISTEM TUNJANGAN **CUSTOMER CARE DI PT. XYZ DENGAN MENERAPKAN BPMN**

Oleh: BERNADETA AJENG AYU WIDIASTUTI / 71160131

Dipertahankan di depan Dewan Penguji Skripsi Program Studi Informatika Fakultas Teknologi Informasi Universitas Kristen Duta Wacana - Yogyakarta Dan dinyatakan diterima untuk memenuhi salah satu syarat memperoleh gelar Sarjana Komputer pada tanggal 15 Desember 2021

> Yogyakarta, 1 Januari 2022 Mengesahkan,

Dewan Penguji:

- 1. Budi Susanto, S.Kom., M.T.
- 2. Maria Nila Anggia Rini, S.T. M.T.I
- 3. I Kadek Dendy S. S.T., M.Eng.
- 4. Yuan Lukito, S.Kom., M.Cs.

Dekan (Restyandito, S. Kom., MSIS., Ph.D.)

Ketua Program Studi.

Date 2022-01.11.230

Kadek Dendy Senapartha<br>Yogyakarta<br>2022-01-13 12:02:

Ur.

(Gloria Virginia, S.Kom., MAI., Ph.D.)

### **UCAPAN TERIMAKASIH**

Dalam penelitian tugas akhir ini, penulis mendapatkan bantuan, saran, bimbingan serta dukungan dari berbagai pihak. Oleh karena itu, penulis ingin mengucapkan terima kasih kepada :

- 1. Bapak Restyandito, S.Kom, MSIS., Ph.D selaku Dekan Fakultas Teknologi Informasi Universitas Kristen Duta Wacana.
- 2. Ibu Gloria Virginia, S.Kom., MAI. selaku Ketua Program Studi Teknik Informatika Universitas Kristen Duta Wacana.
- 3. Bapak Budi Susanto, S.Kom.,M.T. sebagai dosen pembimbing I yang telah menyediakan waktunya untuk membimbing saya, memberikan saran serta masukan dalam menyelesaikan setiap kendala yang ada sampai akhir laporan.
- 4. Ibu Maria Nila Anggia Rini S.T.,M.T.I selaku dosen pembimbing II yang telah menyediakan waktunya untuk memberikan bimbingan, saran dan masukan mengenai penulisan laporan serta konsep sistem.
- 5. Tim IT PT. XYZ yang telah memberikan dukungan dalam menuliskan penelitian ini.
- 6. Orangtua serta saudara-saudara terdekat yang juga memberikan dukungan dan motivasi kepada penulis untuk menyelesaikan tugas akhir ini.
- 7. Serta pihak lain yang tidak dapat penulis sebutkan satu per satu yang telah berperan secara langsung maupun tidak langsung selama pengerjaan tugas akhir.

### **KATA PENGANTAR**

Puji serta syukur penulis panjatkan kepada Tuhan Yang Maha Esa atas berkat dan rahmat karunia-Nya sehingga penulis dapat menyelesaikan pembangunan sistem dan laporan tugas akhir dengan judul "PERANCANGAN APLIKASI SISTEM TUNJANGAN CUSTOMER CARE DI PT. XYZ DENGAN MENERAPKAN BPMN" dengan baik.

Penulisan laporan tugas akhir ini diajukan sebagai salah satu syarat mencapai gelar Sarjana Strata Satu (S1) di Fakultas Teknologi Informasi Program Studi Teknik Informatika Universitas Kristen Duta Wacana Yogyakarta.

Dalam pembuatan laporan ini, penulis menyadari bahwa masih banyak kekurangan, baik dari materi maupun pembangunan sistemnya. Oleh karena itu, penulis sangat mengharapkan adanya kritik dan saran dari pembaca. Akhir kata penulis memohon maaf apabila dalam penulisan laporan ini, terdapat kalimat yang kurang berkenan. Semoga hasil dari penulisan tugas akhir ini dapat berguna dan bermanfaat bagi banyak pihak.

Yogyakarta, 4 Januari 2022 Penulis

### **INTISARI**

### PERANCANGAN APLIKASI SISTEM TUNJANGAN *CUSTOMER CARE* DI PT. XYZ DENGAN MENERAPKAN BPMN

PT. XYZ (nama perusahaan disamarkan atas permintaan perusahaan) merupakan perusahaan yang bergerak dalam berbagai sektor. Salah satunya yaitu bidang Asuransi. Perusahaan PT. XYZ ini memiliki aturan dalam memberikan tunjangan pada karyawan *customer care*. Akseptasi tunjangan kerja karyawan saat ini sudah dilakukan secara manual dengan *Microsoft Excel* dan *Microsoft Word*. Tetapi sering terjadi kendala keterlambatan dalam proses akseptasi dan perhitungan tunjangan karyawan. Dari masalah itu, maka dibangun sistem akseptasi dan perhitungan total tunjangan yang didapat karyawan menggunakan *platform Pega*.

Metode yang diterapkan untuk membangun sistem ini adalah menerapkan *Bussiness Process Modelling Notation* (*BPMN*). *BPMN* diterapkan untuk menggambarkan alur proses akseptasi karyawan *customer care* di PT. XYZ agar lebih mudah dilihat dan sebagai acuan dalam pembuatan sistem akseptasi tunjangan karyawan. Pembuatan sistem menggunakan *platform Pega version* 8.

Dibangunnya sistem tunjangan karyawan ini dapat membantu proses akseptasi dan perhitungan total tunjangan yang akan diberikan kepada karyawan agar lebih cepat dan mengurangi kendala yang terjadi. Melalui sistem ini pula dapat membuat laporan tunjangan karyawan secara otomatis sehingga memudahkan proses pencatatan atau peringkasan data tunjangan karyawan.

**Kata Kunci:** *BPMN*, tunjangan, *pega BPM*

## **DAFTAR ISI**

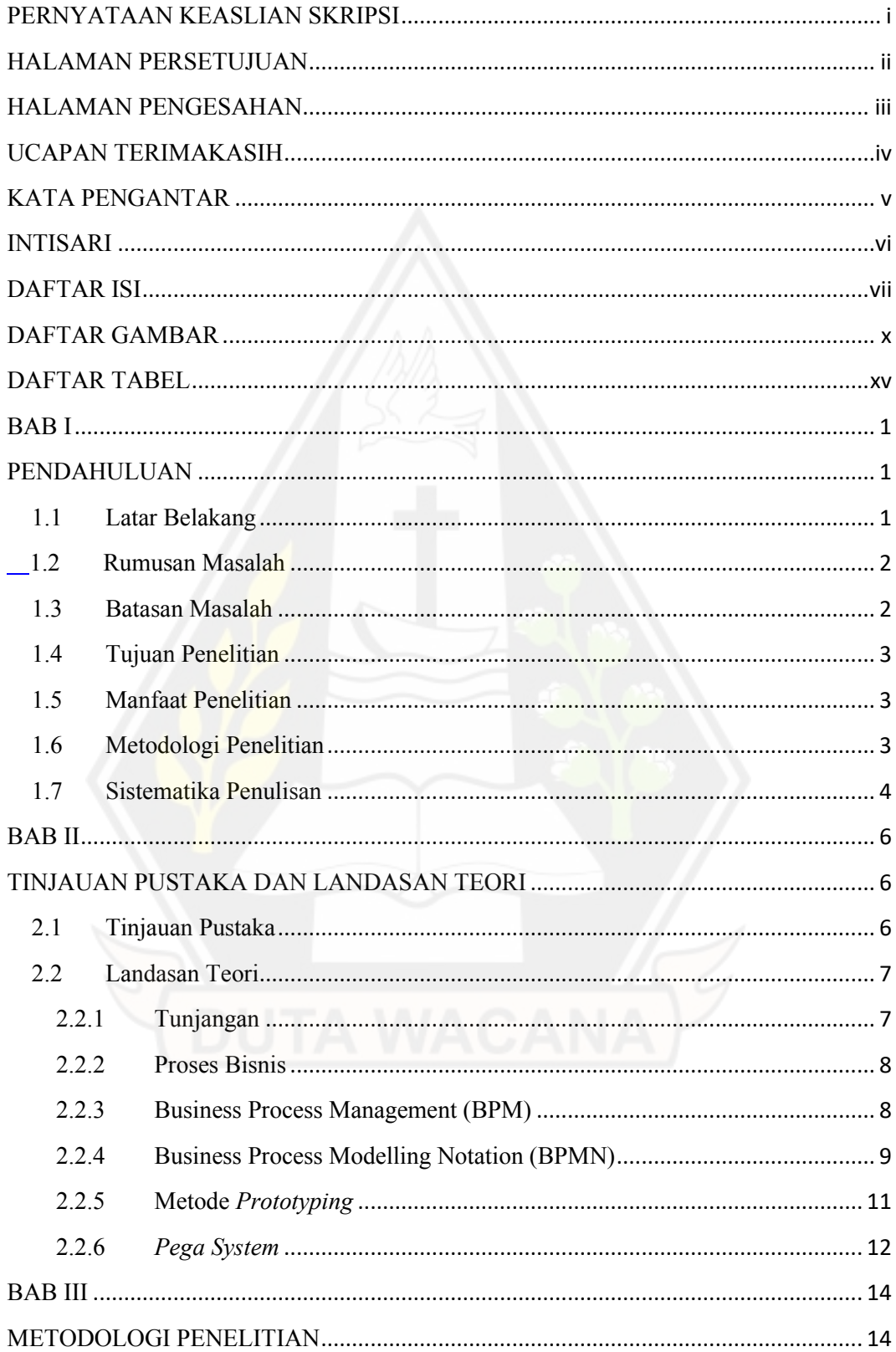

![](_page_10_Picture_4.jpeg)

![](_page_11_Picture_5.jpeg)

![](_page_11_Picture_1.jpeg)

### **DAFTAR GAMBAR**

![](_page_12_Picture_235.jpeg)

![](_page_13_Picture_263.jpeg)

![](_page_14_Picture_249.jpeg)

![](_page_15_Picture_266.jpeg)

![](_page_16_Picture_196.jpeg)

## **DAFTAR TABEL**

![](_page_17_Picture_121.jpeg)

![](_page_17_Picture_2.jpeg)

### **BAB I PENDAHULUAN**

#### **1.1 Latar Belakang**

PT. XYZ adalah sebuah perusahaan yang beroperasi di bidang bisnis dan bergerak dalam berbagai sektor, yaitu dalam jasa keuangan, asuransi, pendidikan, agribisnis, *developer* dan kesehatan (INDUSTRI, 2017). Dalam bisnisbisnisnya tersebut, terutama dalam asuransi, perusahaan ini memiliki aturan dalam pemberian tunjangan kepada pegawai *customer care,* baik yang bekerja untuk PT. XYZ *Medical Care* (bagian kesehatan) maupun karyawan *customer care* yang bekerja di asuransi umum (kerugian) lainnya. Tunjangan merupakan hak yang didapatkan oleh para pegawai swasta maupun pegawai negeri dengan berdasarkan peraturan kerja yang telah dibuat oleh perusahaan. Tunjangan akan diberikan kepada pegawai berdasarkan *shift* atau jadwal bekerja yang sudah ditentukan oleh perusahaan kepada masing-masing pegawai. Dengan pemberian tunjangan tersebut, para pegawai diharapkan dapat meningkatkan kualitas kerja mereka agar menjadi lebih baik. Selain itu juga diharapkan menjadi pemicu untuk melakukan kewajiban mereka dengan semangat dan berintegritas.

Akseptasi tunjangan kerja pegawai saat ini sudah dilakukan dengan menggunakan *Microsoft Excel* dan *Microsoft Word*. *Microsoft Excel* di perusahaan ini biasa digunakan untuk membuat tabel data karyawan beserta perhitungan total tunjangan yang akan diberikan kepada karyawan *customer care* dengan memasukkan beberapa formula berdasarkan aturan yang dibuat oleh PT. XYZ. Akan tetapi seringkali berakibat terjadinya kesalahan perhitungan, *file excel* yang terkadang *error* atau rusak sehingga data perhitungan tunjangan karyawan menjadi kacau. Sedangkan *Microsoft Word* biasa digunakan untuk membuat berkas laporan yang berisi data karyawan *customer care* beserta total tunjangan yang di dapatkan untuk dilakukan akseptasi manual dengan mengirim berkas ke setiap aktor untuk di tanda tangani. Namun kendala yang terjadi adalah saat adanya urutan akseptasi yang terlewatkan, berkas tidak segera disampaikan ke aktor yang bersangkutan untuk dilakukan akseptasi, sulit menemui aktor yang bersangkutan karena terkadang ada urusan penting atau sibuk. Jika hal ini terus dibiarkan dan tidak ada perkembangan, maka akan memperlambat hasil laporan tunjangan karyawan setiap bulannya.

Dari permasalahan diatas, maka akan dibangun suatu sistem akseptasi sekaligus perhitungan tunjangan dengan menggunakan program dan *platform* baru*. Platform* yang digunakan adalah *Pega Version 8*. Pada *Pega Version 8* ini dapat membuat aplikasi apapun secara *code-less* dan *high speed.* Pega dapat membuat *software*nya sendiri atau dapat menulis *code* nya sendiri. *Pegasystem* juga mendukung kemudahan dalam mengelola *Business Process Management* yang mana sebagai perantara antara komunitas bisnis dengan pekerja IT. Dengan dibuatnya sistem akseptasi dan perhitungan tunjangan yang baru dengan *Pega*, diharapkan akan memberikan kemudahan akseptasi dan perhitungan yang lebih tepat dan efisien. Mengurangi terjadinya *error* perhitungan tunjangan dan kesalahan proses akseptasi lainnya. Selain itu juga dapat menciptakan alur proses bisnis yang tepat dalam melakukan akseptasi tunjangan karyawan menggunakan *Business Process Modelling Notation (BPMN). BPMN* memiliki macam-macam notasi dan lebih spesifik untuk menunjukan proses dari masing-masing pekerjaan.

#### **1.2 Rumusan Masalah**

Adapun permasalahan yang dihadapi berdasarkan latar belakang tersebut, yaitu bagaimana menerapkan pemetaan dari *Business Process Modelling Notation* ke *Pega* untuk merancang proses bisnis yang dapat dimengerti dan sesuai kebutuhan *user.* Kemudian bagaimana melakukan perancangan aplikasi sistem tunjangan *customer care* di PT. XYZ dengan *Pega* berdasarkan BPMN yang sudah dibuat.

#### **1.3 Batasan Masalah**

Berdasarkan permasalahan diatas, maka diberi batasan masalah seperti berikut:

a) Data yang dibutuhkan hanya karyawan *Customer Care*, baik yang bekerja untuk PT. XYZ *Medical Care* (bagian kesehatan) maupun karyawan *customer care* yang bekerja di Asuransi umum(kerugian) lainnya.

- b) *Rules* pemberian tunjangan hanya menggunakan data dari *shifting*.
- c) Proses bisnis akan dimodelkan dengan *Business Process Modelling Notation.*

d) Metode pembangunan sistem menggunakan metode *Prototyping*.

e) *Platform* yang digunakan untuk membuat sistem Tunjangan hanya menggunakan *Pega*.

f) Tidak membuat fungsi pengiriman *email* ke setiap aktor.

g) Tidak membuat akun login untuk setiap aktor dikarenakan penulis bukan lagi karyawan dari perusahaan PT. XYZ.

h) Hanya menggunakan akun login administrator.

#### **1.4 Tujuan Penelitian**

Tujuan dari penelitian ini adalah:

- a) Untuk membantu proses akseptasi dan perhitungan total tunjangan yang akan diberikan kepada karyawan agar lebih cepat dan mengurangi terjadinya kendala.
- b) Untuk memudahkan proses pencatatan pengelompokan dan peringkasan data tunjangan karyawan.
- c) Untuk membangun proses bisnis akseptasi tunjangan karyawan dengan jelas dan mudah dipahami.

#### **1.5 Manfaat Penelitian**

Manfaat dari penelitian ini adalah:

- a) Dengan adanya sistem ini, maka sistem tersebut akan menggantikan sistem tunjangan yang lama, yang masih dilakukan secara manual.
- b) Adanya suatu informasi akseptasi dan perhitungan tunjangan karyawan yang lebih baik dan jelas.

### **1.6 Metodologi Penelitian**

Tahap-tahap yang akan dilakukan pada penelitian ini diantara nya adalah:

- 1. Pengumpulan Data
	- a. Observasi

Dengan tahap observasi ini akan dilakukan pengumpulan data karyawan berdasarkan absen *shifting* atau jadwal bekerja mereka. Data diambil dari admin yang berurusan langsung mengenai absensi karyawan berdasarkan *shift*. Dengan metode ini, akan digunakan untuk mengumpulkan data secara langsung ke PT. XYZ dan hal-hal lain yang berhubungan dalam masalah yang diambil untuk pembuatan aplikasi pembayaran tunjangan karyawan *customer care*.

b. Wawancara

Mengajukan pertanyaan mengenai proses perhitungan pembayaran tunjangan pegawai *customer care*. Batasan apa saja yang dibuat oleh perusahaan dalam pemberian tunjangan kepada pegawai.

2. Identifikasi Proses Bisnis

 Pada proses ini akan dibuat sebuah rangkaian relasi dan terstruktur dari aktivitas-aktivitas yang ada dan dapat menghasilkan sebuah layanan atau produk sesuai *requirements* atau kebutuhan pengguna menggunakan diagram BPMN.

3. Perancangan dan Pembuatan Aplikasi

 Tahap ini akan dilakukan desain aplikasi , implementasi sistem dengan menggunakan *Pega Version 8* dan memperhatikan kebutuhan pengguna sesuai dengan proses bisnis yang sudah di identifikasi. Perancangan menerapkan metode *prototyping.*

4. Pengujian

Pada tahap ini dilakukan uji coba sistem yang telah selesai dibuat. Proses uji coba ini diperlukan untuk memastikan bahwa sistem ini sudah benar. Tahapan proses uji coba, antara lain:

- Memeriksa alur sistem secara keseluruhan secara manual
- Melakukan uji *functionality*

#### **1.7 Sistematika Penulisan**

Pada penulisan laporan tugas akhir ini akan terdiri dari lima bab dengan rincian sebagai berikut:

BAB I PENDAHULUAN, berisi gambaran umum dari penelitian yang akan di uraikan di latar belakang, rumusan masalah, batasan masalah, tujuan penelitian, manfaat penelitian, metodologi penelitian kemudian sistematika penulisan.

BAB II TINJAUAN PUSTAKA DAN LANDASAN TEORI, berisi mengenai tinjauan pustaka dan landasan teori. Landasan teori akan membahas tentang tunjangan, proses bisnis, *Business Process Management* (BPM*), Business Process Modelling Notation* (BPMN), dan Metode *Prototyping*.

BAB III METODOLOGI PENELITIAN, bagian ini akan berisi tentang tahapan - tahapan penelitian dan perancangan sistem. Perancangan sistem tersebut meliputi pembuatan antarmuka, pembuatan *flowchart*, pembuatan BPMN dan penguraian yang jelas. Pada bagian ini juga akan menjelaskan teori tahap analisis yang digunakan.

BAB IV IMPLEMENTASI DAN ANALISIS SISTEM, pada bagian ini berisi tentang tahapan implementasi sistem, hasil analisis dan hasil evaluasi.

BAB V KESIMPULAN DAN SARAN, pada bagian ini berisi sebuah penyataan yang akan dijabarkan mengenai hasil penelitian dan analisis sistem secara singkat. Serta beberapa saran agar dapat meningkatkan kegiatan penelitian mendatang.

# **BAB V**

### **PENUTUP**

### **5.1 Kesimpulan**

Berdasarkan penelitian yang sudah dilakukan dapat disimpulkan sebagai berikut :

- 1. Telah dibuatnya sistem tunjangan karyawan *customer care* di PT. XYZ dengan menggunakan *Platform Pega BPM*.
- 2. Sistem tunjangan karyawan *customer care* yang dibangun dapat memberikan kemudahan pada proses akseptasi. Kemudahan tersebut karena tidak perlu lagi membuat laporan akseptasi secara manual untuk diantarkan ke setiap aktor untuk disetujui, tetapi cukup akseptasi melalui sistem yang sudah dibuat.
- 3. Sistem tunjangan *customer care* dapat menghitung total tunjangan yang didapat karyawan pada periode tanggal tertentu, maka perhitungan total tunjangan ini tidak lagi harus dibuat secara manual dengan *Microsoft Excel*.
- 4. Sistem tunjangan *customer care* dapat mencetak laporan tunjangan karyawan berdasarkan masing-masing *shift* dan siap untuk ditanda tangani oleh pihak yang bersangkutan sebagai tanda bahwa akseptasi data karyawan tersebut sudah sampai *final*.

#### **5.2 Saran**

Saran yang dapat penulis berikan adalah sistem dapat dikembangkan dengan menambah fungsi untuk mengirimkan berkas ke email masing-masing aktor sebagai riwayat akseptasi yang sudah dilakukan masing-masing aktor.

#### **DAFTAR PUSTAKA**

- Anderson, R. (2008). *Security Engineering: A Guide to Building Dependable Distributed Systems.* Cambridge.
- *Business Process Management (BPM)*. (2018). Retrieved from https://www.pega.com/bpm
- Dewi, L., Indahyanty, & Yulius, H. (2012). Pemodelan Proses Bisnis Menggunakan Activity Diagram UML dan BPMN.
- Dumas, M. (2013). *Fundamentals of Business Process Manager.*
- Fitriyani, R., Suhurdin, B., & Sumaryanto, A. (2018). Perancangan Sistem Procedur Skripsi Menggunakan Metode BPMN dan RAD Pada Kampus STMIK Mercusuar. *Jurnal TEKNOM*.
- Grosskopf, Decker, & Weske. (2009). *The Process: Business Process Modelling using BPMN.*
- Indonesia, P. R. (2005). *Undang- Undang Republik Indonesia Nomor 14.*
- INDUSTRI, L. (2017, Oktober 26). *Eka Tjipta Widjaja - Sinar Mas Group*. Retrieved from https://lahanindustri.wordpress.com/2017/10/26/eka-tjipta-widjaja-sinar-masgroup/
- Jeston, J., & Nelis, J. (2008). *Business Process Management Practical Guidelines to Successful Implementastions.* Amsterdam.
- Nugraha, D., Danigrum, V., Ariyadi, & Fiqar, T. P. (2019). Pemodelan Proses Bisnis Penggajian pada PT. Bumi Sawindo Permai. *Jurnal Ilmiah Teknologi Informasi*.
- Ogedebe, P. M., & Jacob, B. P. (2012). Software Prototyping: A Strategy to Use When User Lacks Data Processing Experience. *ARPN Journal of Systems and Software*.
- Rainer, R. K. (2011). *Introduction to Information System Enabling and Transformating Business.* Canada.
- Ramdhani, M. A. (2015). Pemodelan Proses Bisnis Sistem Akademik Menggunakan Pendekatan Business Process Modelling Notation. *Jurnal Informasi*.
- RI, M. P. (2011). *Peraturan Menteri Pendayagunaan Aparatur Negara dan Reformasi Birokrasi Tentang Pedoman Penataan Sistem Tunjangan Kinerja Pegawa.*
- Syaifuddin. (2018). Sistem Informasi Penggajian dan Tunjangan Kinerja Daerah Berbasis Website Pada Kantor Walikota Gorontalo.
- Syarifudin, A., & Ani, N. (2019). Rancangan Sistem Informasi Pengajuan dan Pelaporan Tunjangan Kinerja Kementrian Keuangan Menggunakan Metode Prototype.

Widjiseno, A. (2018). Pemodelan Proses Bisnis Sistem Informasi Analisis APBD dengan Business Process Modelling Notation(BPMN). *Jurnal Sistem Informasi Indonesia*.

![](_page_25_Picture_1.jpeg)